# INTEGER RATIOS for FASTER CODE v1.1 by RetroDan@GMail.Com

#### **CONTENTS:**

- 1. INTRODUCTION: INTEGERS VS. FLOATING-POINT
- 2. AVOIDING DIVISION FOR MORE SPEED
- 3. ACCURACY AND ERROR ESTIMATES
- 4. EXAMPLE #1: MULTIPLYING 100 BY pi
- 5. EXAMPLE #2: MULTIPLYING 100 BY 1/pi
- 6. EXAMPLE #3: MULTIPLYING 100 BY SQRT(2)
- 7. ESTIMATES FOR pi
- 8. ESTIMATES FOR 2\*pi
- 9. ESTIMATES FOR pi/2
- 10. ESTIMATES FOR pi/3
- 11. ESTIMATES FOR pi/4
- 12. ESTIMATES FOR 1/pi
- 13. ESTIMATES FOR pi^2
- 14. ESTIMATES FOR SQRT(pi)
- 15. ESTIMATES FOR pi^e
- 16. ESTIMATES FOR e
- 17. ESTIMATES FOR 1/e
- 18. ESTIMATES FOR SQRT(e)
- 19. ESTIMATES FOR e^e
- 20. ESTIMATES FOR e^pi
- 21. ESTIMATES FOR RADIANS FROM DEGREES
- 22. ESTIMATES FOR RADIANS/s FROM Hz
- 23. ESTIMATES FOR RADIANS/s FROM RPMs
- 24. ESTIMATES FOR DEGREES FROM RADIANS
- 25. ESTIMATED FOR DEGREES/s FROM Hz
- 26. ESTIMATES FOR DEGREES/s FROM RPMs
- 27. ESTIMATES FOR RPMs FROM RADIANS/s
- 28. ESTIMATES FOR RMPs FROM Hz
- 29. ESTIMATES FOR Hz FROM RADIANS/s
- 30. ESTIMATES FOR SQRT(2)
- 31. ESTIMATES FOR SQRT(3)
- 32. ESTIMATES FOR SQRT(5)
- 33. ESTIMATES FOR SQRT(6)
- 34. ESTIMATES FOR SQRT(7)
- 35. ESTIMATES FOR SQRT(8)
- 36. ESTIMATES FOR SQRT(10)
- 37. ESTIMATES FOR CUBE\_ROOT(2)
- 38. ESTIMATES FOR CUBE\_ROOT(3)
- 39. ESTIMATES FOR CUBE\_ROOT(4)
- 40. ESTIMATES FOR CUBE\_ROOT(5)
- 41. ESTIMATES FOR CUBE\_ROOT(6) 42. ESTIMATES FOR CUBE\_ROOT(7)
- 43. ESTIMATES FOR CUBE\_ROOT(9)
- 44. ESTIMATES FOR CUBE\_ROOT(10)
- 45. ESTIMATES FOR FIFTH\_ROOT(2)
- 46. ESTIMATES FOR FIFTH\_ROOT(3)
- 47. ESTIMATES FOR LOG10(2)
- 48. ESTIMATES FOR LOG10(3)
- 49. ESTIMATES FOR LOG10(4)
- 50. ESTIMATES FOR LOG10(5)
- 51. ESTIMATES FOR LOG10(6)
- 52. ESTIMATES FOR LOG10(7) 53. ESTIMATES FOR LOG10(8)
- 54. ESTIMATES FOR LOG10(9)
- 55. ESTIMATES FOR LOG10(e)
- 56. ESTIMATES FOR ln(2)
- 57. ESTIMATES FOR ln(3)
- 58. ESTIMATES FOR ln(4)
- 59. ESTIMATES FOR ln(5)
- 60. ESTIMATES FOR ln(6)
- 61. ESTIMATES FOR ln(7)
- 62. ESTIMATES FOR ln(8)
- 63. ESTIMATES FOR ln(9)
- 64. ESTIMATES FOR ln(10)
- 65. ESTIMATES FOR CENTEMETERS FROM INCHES
- 66. ESTIMATES FOR INCHES FROM **CENTEMETERS**
- 67. ESTIMATES FOR METERS FROM FEET
- 68. ESTIMATES FOR FEET FROM METERS
- 69. ESTIMATES FOR METERS/s FROM Km/Hr
- 70. ESTIMATES FOR METERS/s FROM FEET/s
- 71. ESTIMATES FOR METERS/s FROM MPH
- 72. ESTIMATES FOR FEET/s FROM Km/Hr
- 73. ESTIMATES FOR FEET/s FROM METERS/s
- 74. ESTIMATES FOR FEET/s FROM MPH
- 75. ESTIMATES FOR MPH FROM Km/Hr
- 76. ESTIMATES FOR MPH FROM METERS/s
- 77. ESTIMATES FOR MPH FROM FEET/s
- 78. ESTIMATES FOR ACCELERATION DUE TO GRAVITY IN ft/s^2
- 79. ESTIMATES FOR ACCELERATION DUE TO GRAVITY IN m/s^2
- 80. ESTIMATES FOR THE GOLDEN RATIO Q
- 81. ESTIMATES FOR THE INVERSE GOLDEN RATIO 1/Q
- 82. ESTIMATES FOR THE GOLDEN ANGLE IN DEGREES
- 83. ESTIMATES FOR THE GOLDEN ANGLE IN RADIANS
- 84. ESTIMATES FOR EULER CONSTANT y
- 85. ESTIMATES FOR e^y
- 86. ESTIMATE FOR LIOUVILLES CONSTANT
- 87. ESTIMATES FOR CATALAN'S CONSTANT<br>88. ESTIMATES FOR gamma(1/2)
- 88. ESTIMATES FOR gamma(1/2)
- 89. ESTIMATES FOR gamma(1/3)
- 90. ESTIMATES FOR gamma(1/4)

### **1. INTRODUCTION: INTEGER VS. FLOATING-POINT**

Floating-point operations use a lot of memory and run very slow compared to integer operations. Included in this document are integer ratios estimates for many everyday constants. Using these ratios will help produce faster code in a smaller space especially if you can avoid using floating-point math.

#### **2. AVOIDING DIVISION FOR MORE SPEED**

Of the four main integer operations  $(+,-,*,')$  division is the slowest. To help you produce even quicker code in minimal space, I have also calculated ratios that are divisible by a power-of-two indicated with (\*) since such division can be done without a division routine by either ignoring the lower byte(s) of an operation, or by shifting the result to the right producing a division-by-two, thus avoiding the need to do a long division. For those ratios that have a denominator or 256\* or 65536\* the division can be accomplished by treating the lower-byte in the case of 256\* or the lower-two-bytes in the case of 65536\* as the fractional part of your calculations.

Below are listed the powers-of-two that may appear in the denominators and the operations that can be used to avoid using division.

```
 2 – 1 right shift 
     4 – 2 right shifts 
    16 – 3 right shifts 
   32 - 4 right shifts
   64 – 5 right shifts 
 128 - 6 right shifts
   256 – drop lowest byte 
  512 – drop lowest byte and 1 right shift 
 1024 – drop lowest byte and 2 right shifts 
  2048 – drop lowest byte and 3 right shifts 
  4096 – drop lowest byte and 4 right shifts 
 8192 – drop lowest byte and 5 right shifts 
16384 – drop lowest byte and 6 right shifts 
32768 – drop lowest byte and 7 right shifts 
65536 – drop 2 lowest bytes
```
#### **3. ACCURACY AND ERROR ESTIMATES**

For increased accuracy the dropped bytes, or shifted bits can be used as fractional parts in further calculations. Error estimates were made with the following formula assuming no bits or bytes are dropped:

100 x (TargetValue – NumeratorEst/DenominatorEst)/TargetValue

Naturally if you chop-off or discard part of the result, then the error will be different.

I have limited these calculations to ratios that can be accomplished using single-byte or sixteen-bit routines. If you come across a constant which you would like "fractured" into an integer ratio, please feel free to contact me at RetroDan@GMail.com.

#### **4. EXAMPLE #1: MULTIPLYING 100 BY pi**

The following example in assembler shows how we can use the ratios to multiply 100 by pi. From the table we can see the various ratios for pi:

 ESTIMATES FOR pi = 3.141592653589793238462543... 201/64\* = 3.14062500 ERROR = 0.0308014% 245/78 = 3.14102564 ERROR = 0.0180486% 51472/16384\* = 3.14160156 ERROR = 0.0002836% 65298/20785 = 3.14159249 ERROR = 0.0000051%

In this case we will use the first ratio of 201/64\* since 64 is a power-of-two. In the code below we first multiply the numerator of 201 by 100 and the results appear in the register pair R1:R0, then we use right-shifts on these registers to accomplish division by 64 without the use of a division subroutine. The program is about 30 bytes long and executes in about 15 clock cycles.

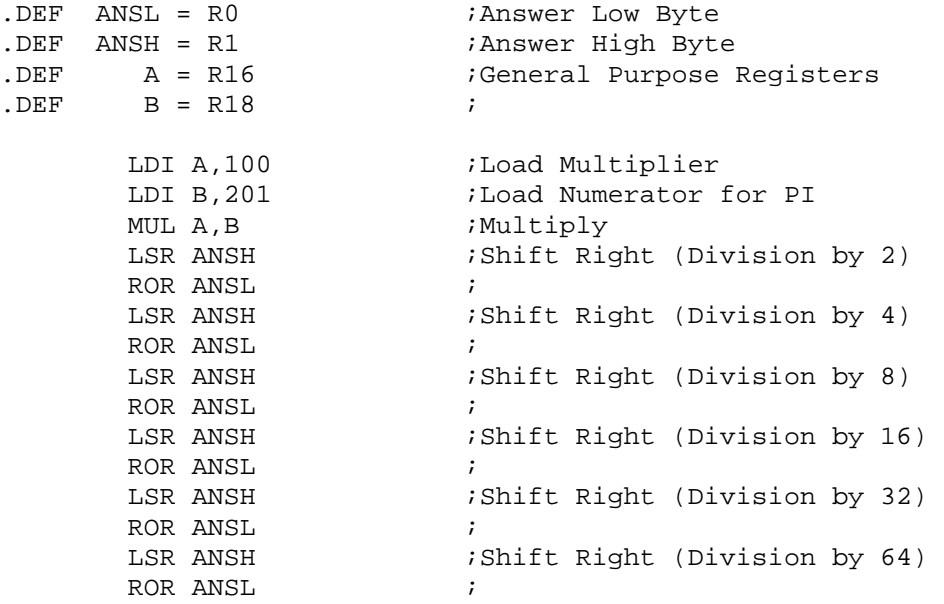

#### **5. EXAMPLE #2: MULTIPLYING 100 BY 1/pi**

The following example in assembler shows how we can use the ratios to multiply 100 by 1/pi. From the table we can see the various ratios for 1/pi:

 ESTIMATES FOR 1/pi = 0.318309886... 81/256\* = 0.31640625 ERROR = 0.5980449% 78/245 = 0.31836735 ERROR = 0.0180519% 20861/65536\* = 0.31831360 ERROR = 0.0011664% 20785/65298 = 0.31830990 ERROR = 0.0000051%

In this case we will use the first ratio of 81/256\* because not only is 256 a power-of-two, division can be accomplished by simply treating the lowest byte as a fraction. In other words if we are interested in the integer part of the answer, we just ignore the lowest byte and treat the second byte of the answer as our integer.

In the code below we first multiply the numerator of 81 by 100 and the results appear in the register pair R1:R0, then to accomplish the division by 256 we treat the low-byte in R0 as the fractional part and the high-byte in R1 as the integer part of the answer. The routine is about 6 bytes long and executes in about 3 clock cycles.

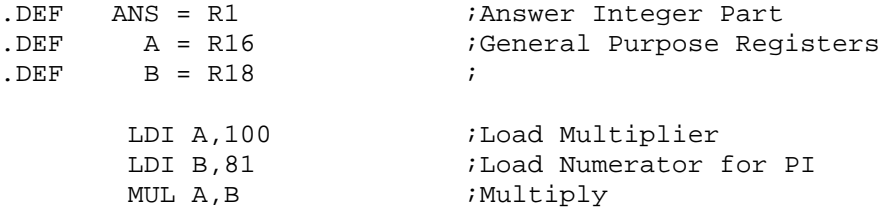

### **6. EXAMPLE #3: MULTIPLYING 100 BY SQRT(2)**

The following example shows how we can use the table to multiply 100 by the sqaure root of two. From the table we can see the various ratios for the square root of two:

```
 ESTIMATES FOR SQRT(2) = 1.4142135623730950488...
 181/128* = 1.41406250 ERROR = 0.0106817% 
 239/169 = 1.41420118 ERROR = 0.0008753% 
 46341/32768* = 1.41421509 ERROR = 0.0001079% 
 47321/33461 = 1.41421356 ERROR < 0.0000001%
```
For this example we will use the second ratio of 239/169 assuming we want to achieve greater accuracy. In the routine below we multiply 100 by the the numerator of 239 then we divide by 169. The routine is about 50 bytes long and executes in about 235 clock cycles.

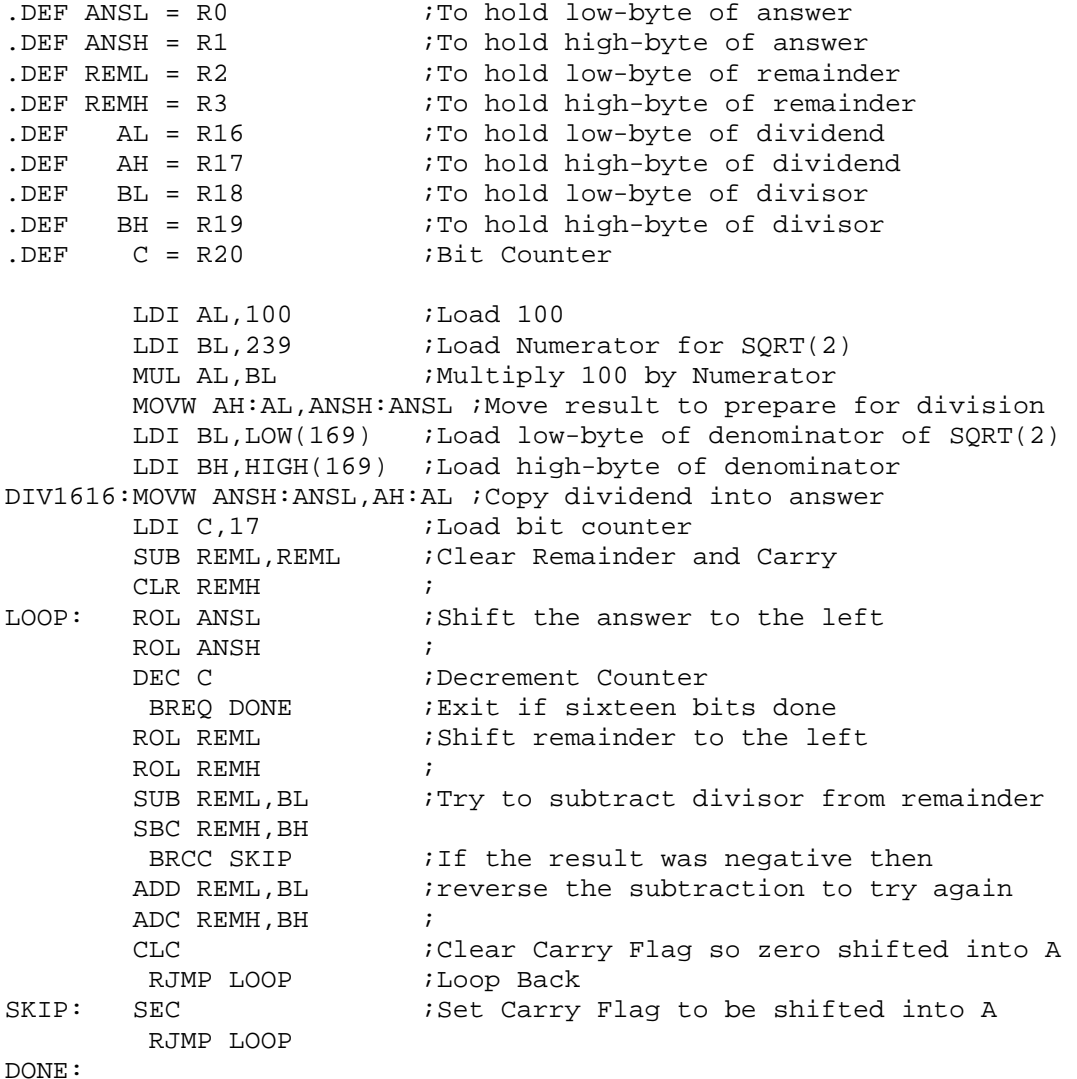

**7. ESTIMATES FOR pi = 3.141592653589793238462543...** 

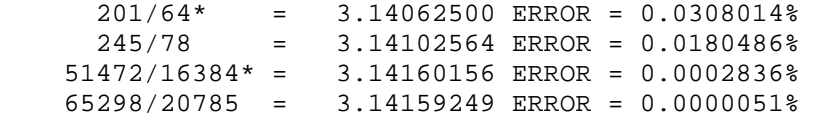

#### **8. ESTIMATES FOR 2\*pi = 6.283185307...**

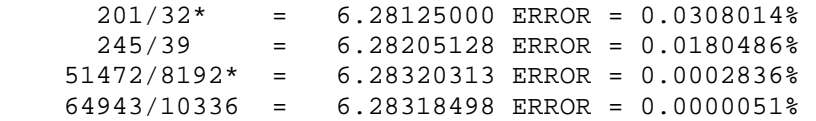

#### **9. ESTIMATES FOR pi/2 = 1.570796327...**

```
 201/128* = 1.57031250 ERROR = 0.0308014% 
  245/156 = 1.57051282 ERROR = 0.0180486% 
 51472/32768* = 1.57080078 ERROR = 0.0002836% 
 52174/33215 = 1.57079633 ERROR < 0.0000001%
```
#### **10. ESTIMATES FOR pi/3 = 1.047197551...**

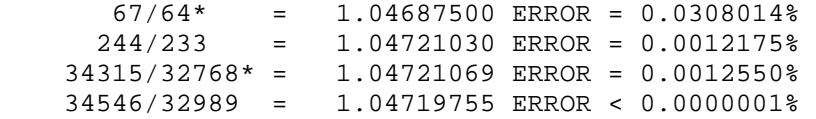

#### **11. ESTIMATES FOR pi/4 = 0.785398163...**

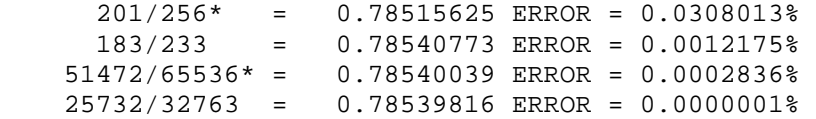

#### **12. ESTIMATES FOR 1/pi = 0.318309886...**

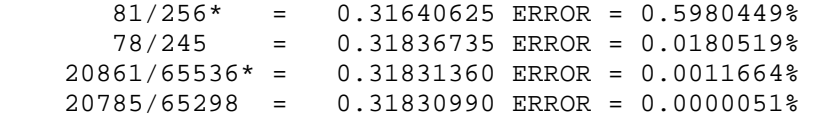

# **13. ESTIMATES FOR pi^2 = 9.869604401...**

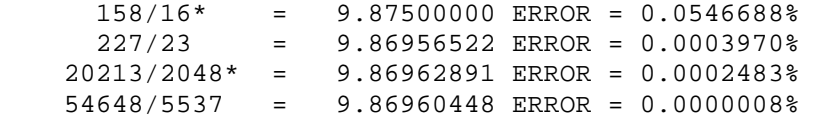

#### **14. ESTIMATES FOR SQRT(pi) = 1.772453850905516027298167...**

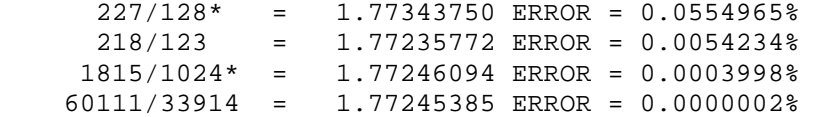

#### **15. ESTIMATES FOR pi^e = 22.45915771836104547342715...**

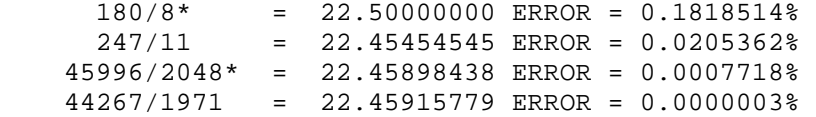

# **16. ESTIMATES FOR e = lim(1+1/n)^n = 2.718281828459045235360287...**

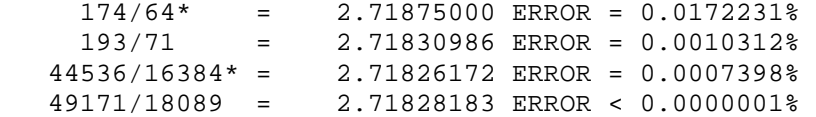

#### **17. ESTIMATES FOR 1/e = 0.367879441...**

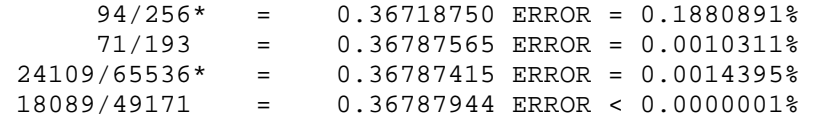

# **18. ESTIMATES FOR SQRT(e) = 1.6487212707001281468...**

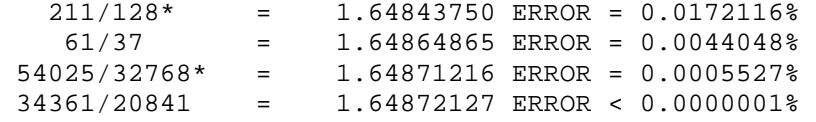

#### **19. ESTIMATES FOR e^e = 15.154262241479264190...**

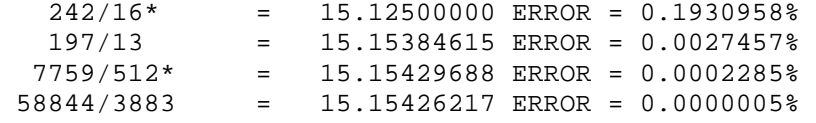

#### **20. ESTIMATES FOR e^pi = 23.140692632779269006...**

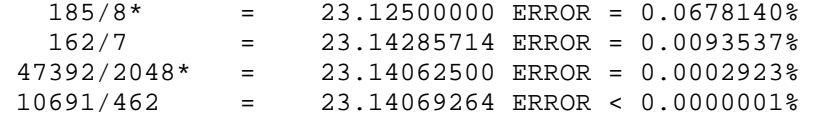

#### **21. ESTIMATES FOR RADIANS FROM DEGREES = pi/180 = 0.01745329251994…**

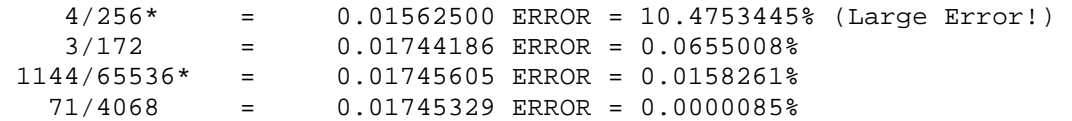

# **22. ESTIMATES FOR RADIANS/s FROM Hz = 1/(2\*pi) = 0.159154943...**

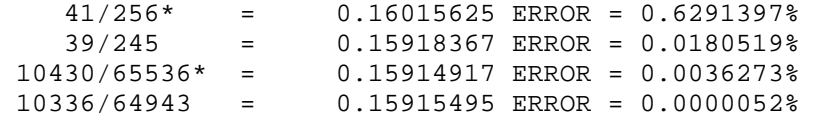

# **23. ESTIMATES FOR RADIANS/s FROM RPMs = 60/(2\*pi) = 9.549296586...**

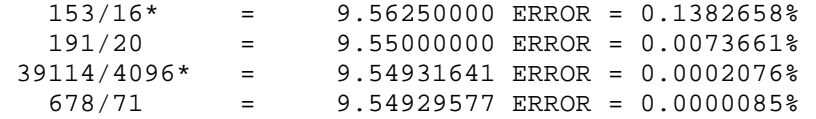

#### **24. ESTIMATES FOR DEGREES FROM RADIANS = 180/pi = 57.295779513082...**

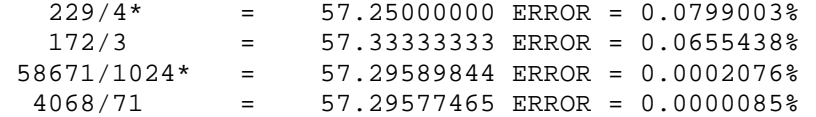

#### **25. ESTIMATED FOR DEGREES/s FROM Hz = 1/360 = 0.0027777777...**

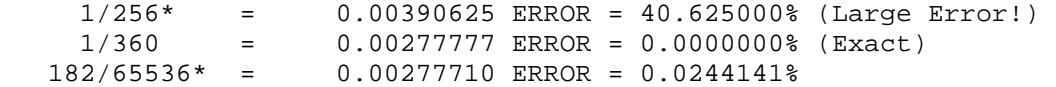

### **26. ESTIMATES FOR DEGREES/s FROM RPMs = 1/6 = 0.1666666...**

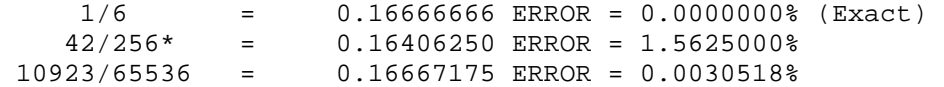

#### **27. ESTIMATES FOR RPMs FROM RADIANS/s = (2\*pi)/60 = 0.104719755...**

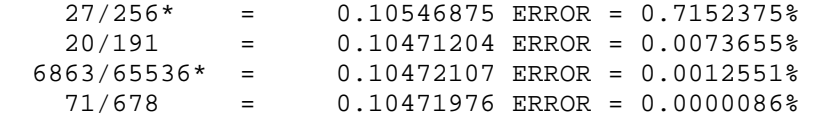

#### **28. ESTIMATES FOR RPMs FROM Hz = 1/60 =0.016666666666...**

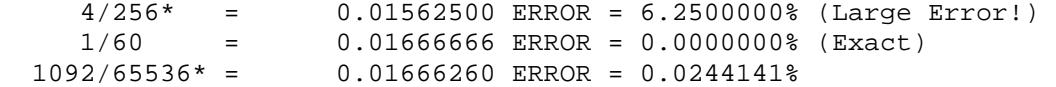

#### **29. ESTIMATES FOR Hz FROM RADIANS/s = 2\*pi = 6.283185307...**

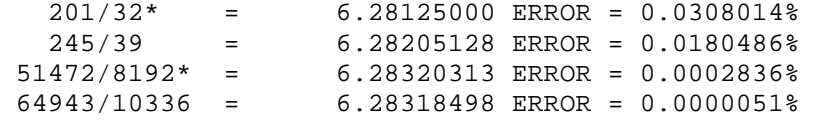

### **30. ESTIMATES FOR SQRT(2) = 1.4142135623730950488...**

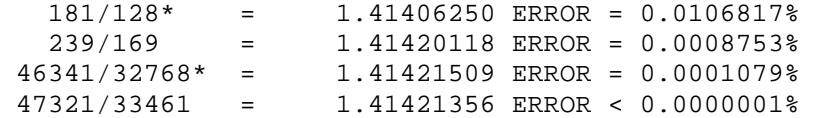

# **31. ESTIMATES FOR SQRT(3) = 1.7320508075688772935...**

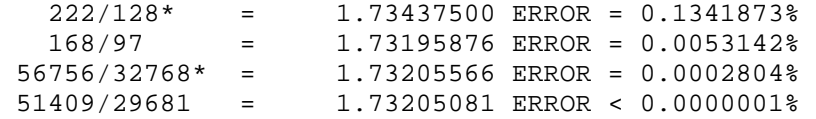

# **32. ESTIMATES FOR SQRT(5) = 2.2360679774997896964...**

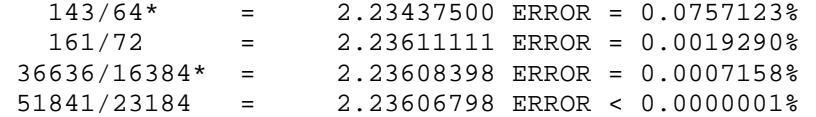

# **33. ESTIMATES FOR SQRT(6) = 2.449489743...**

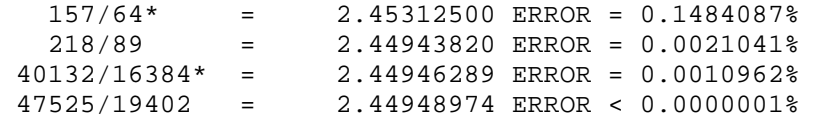

# **34. ESTIMATES FOR SQRT(7) = 2.645751311...**

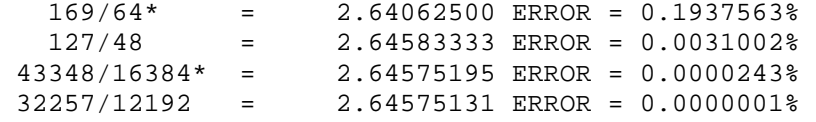

# **35. ESTIMATES FOR SQRT(8) = 2.828427125...**

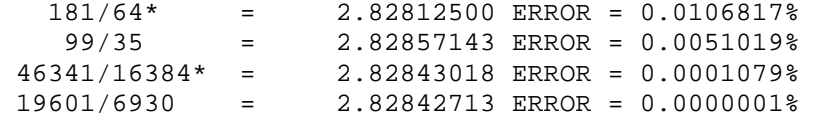

# **36. ESTIMATES FOR SQRT(10) = 3.16227766...**

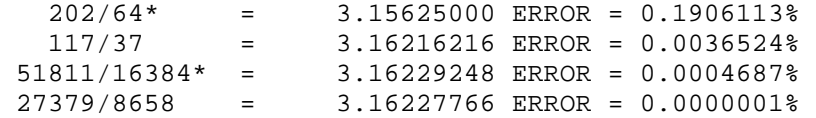

#### **37. ESTIMATES FOR CUBE\_ROOT(2) = 1.25992105...**

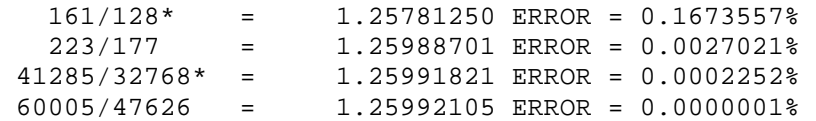

# **38. ESTIMATES FOR CUBE\_ROOT(3) = 1.44224957...**

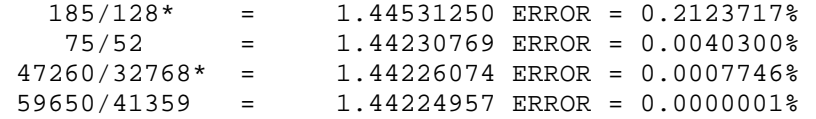

# **39. ESTIMATES FOR CUBE\_ROOT(4) = 1.587401052...**

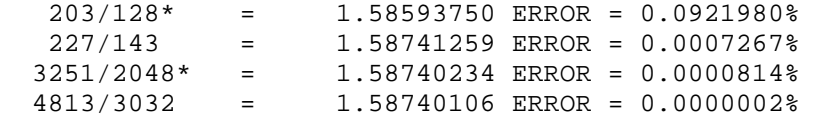

# **40. ESTIMATES FOR CUBE\_ROOT(5) = 1.709975947...**

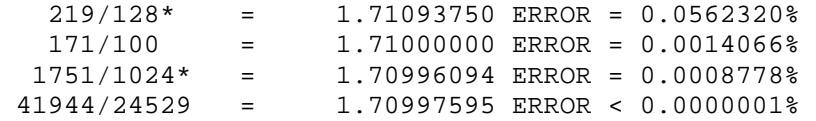

#### **41. ESTIMATES FOR CUBE\_ROOT(6) = 1.817120593...**

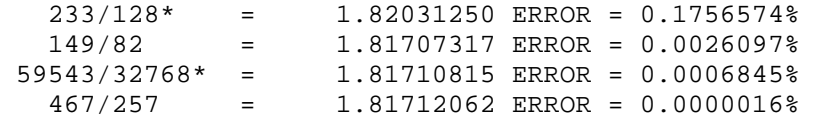

# **42. ESTIMATES FOR CUBE\_ROOT(7) = 1.912931183...**

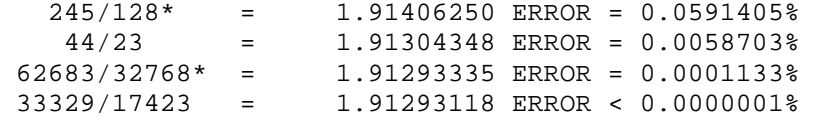

# **43. ESTIMATES FOR CUBE\_ROOT(9) = 2.080083823...**

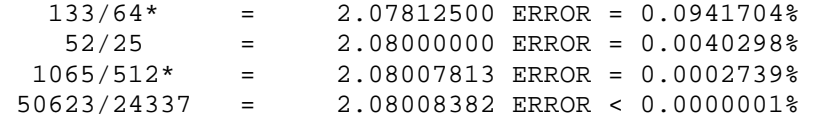

#### **44. ESTIMATES FOR CUBE\_ROOT(10) = 2.15443469...**

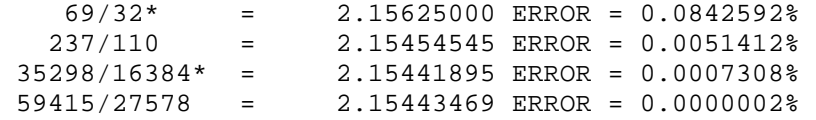

#### **45. ESTIMATES FOR FIFTH\_ROOT(2) = 1.148698355...**

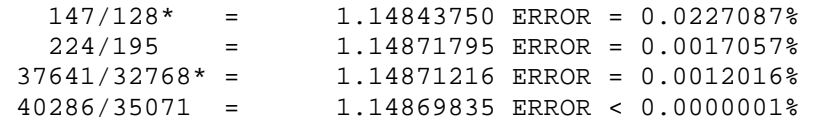

# **46. ESTIMATES FOR FIFTH\_ROOT(3) = 1.245730940...**

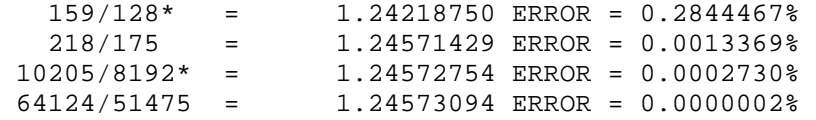

# **47. ESTIMATES FOR LOG10(2) = 0.301029995...**

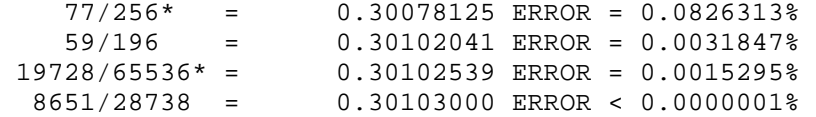

# **48. ESTIMATES FOR LOG10(3) = 0.477121254...**

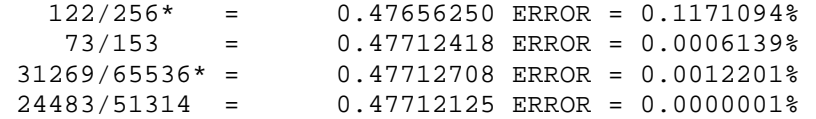

# **49. ESTIMATES FOR LOG10(4) = 0.602059991...**

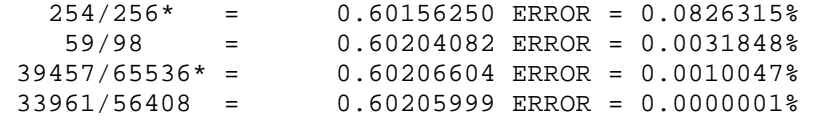

# **50. ESTIMATES FOR LOG10(5) = 0.698970004...**

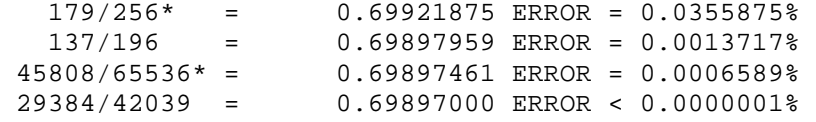

# **51. ESTIMATES FOR LOG10(6) = 0.77815125...**

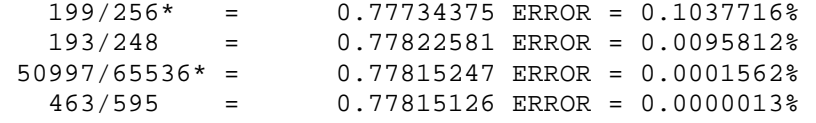

# **52. ESTIMATES FOR LOG10(7) = 0.84509804...**

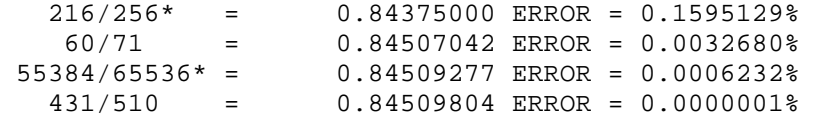

# **53. ESTIMATES FOR LOG10(8) = 0.903089987...**

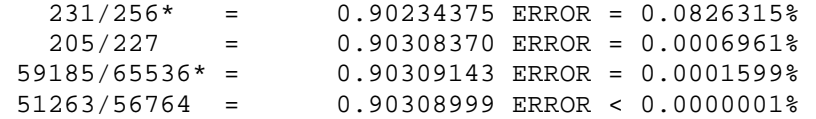

# **54. ESTIMATES FOR LOG10(9) = 0.954242509...**

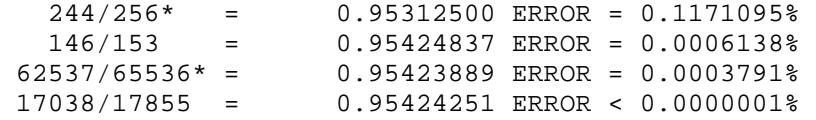

# **55. ESTIMATES FOR LOG10(e) = 0.434294481...**

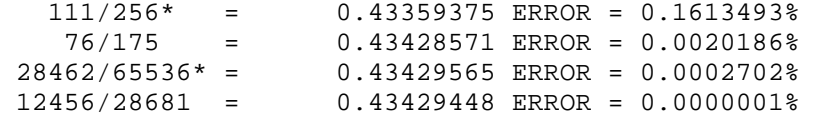

# **56. ESTIMATES FOR ln(2) = 0.69314718...**

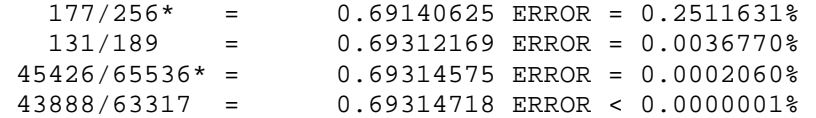

# **57. ESTIMATES FOR ln(3) = 1.098612289...**

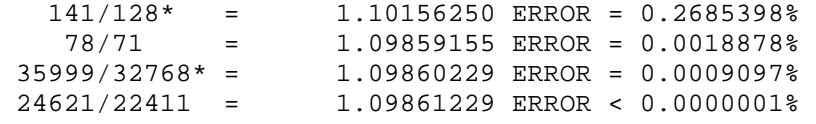

# **58. ESTIMATE FOR ln(4) = 1.386294361...**

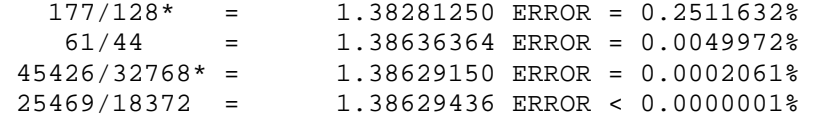

# **59. ESTIMATE FOR ln(5) = 1.609437912...**

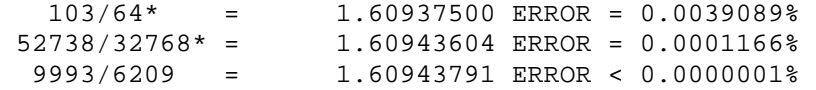

# **60. ESTIMATES FOR ln(6) = 1.791759469...**

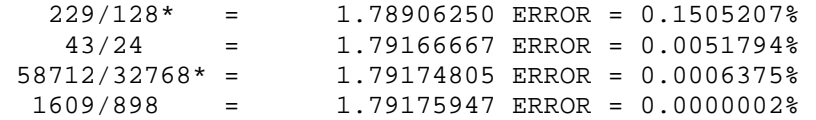

# **61. ESTIMATES FOR ln(7) = 1.945910149...**

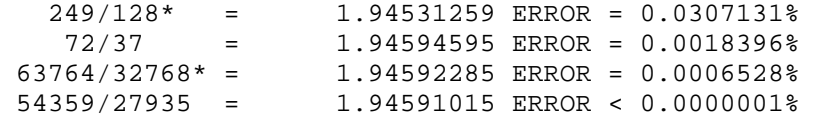

# **62. ESTIMATES FOR ln(8) = 2.079441542...**

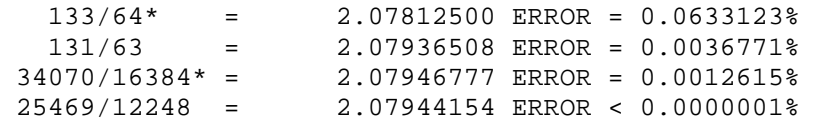

# **63. ESTIMATES FOR ln(9) = 2.197224577...**

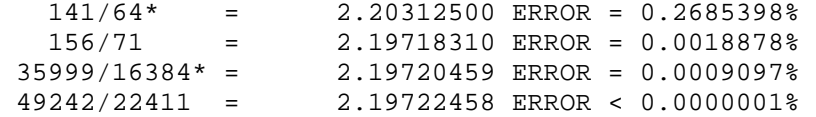

# **64. ESTIMATES FOR ln(10) = 2.302585093...**

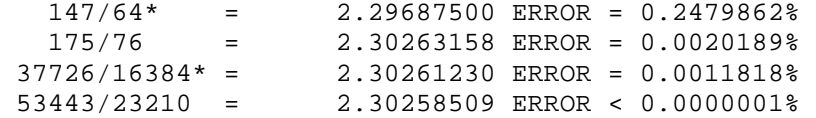

#### **65. ESTIMATES FOR CENTIMETERS FROM INCHES = 2.54**

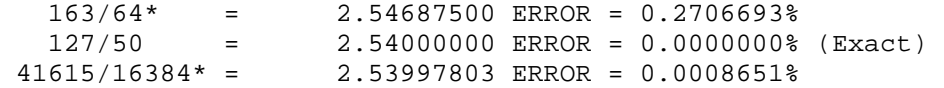

#### **66. ESTIMATES FOR INCHES FROM CENTIMETERS = 0.3937007...**

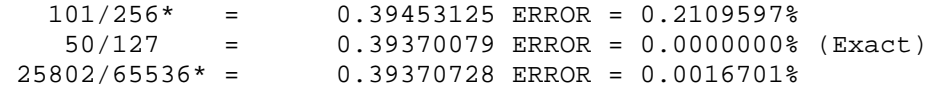

#### **67. ESTIMATES FOR METERS FROM FEET = 3.280839895...**

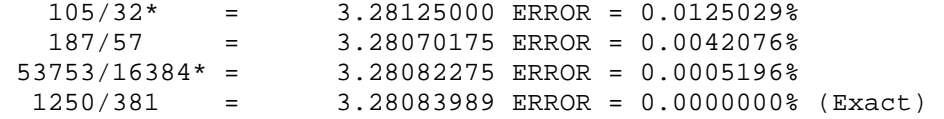

#### **68. ESTIMATES FOR FEET FROM METERS = 0.3048**

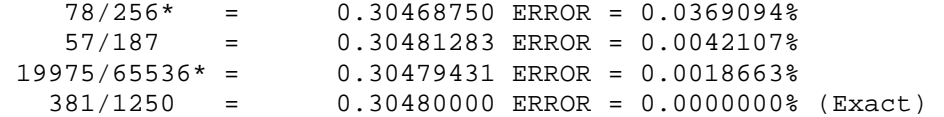

### **69. ESTIMATES FOR METERS/s FROM Km/Hr = 3.60**

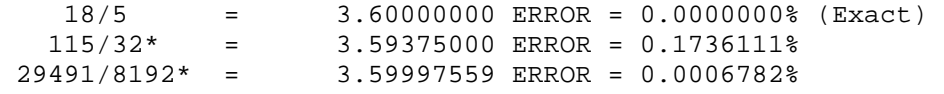

### **70. ESTIMATES FOR METERS/s FROM FEET/s = 3.280840...**

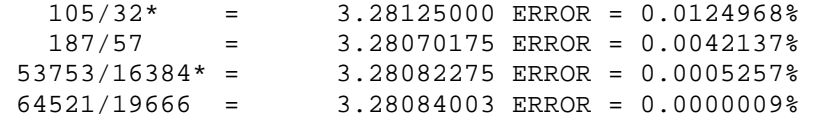

#### **71. ESTIMATES FOR METERS/s FROM MPH = 2.236936...**

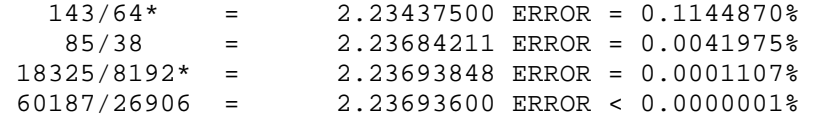

#### **72. ESTIMATES FOR FEET/s FROM Km/Hr = 1.097280**

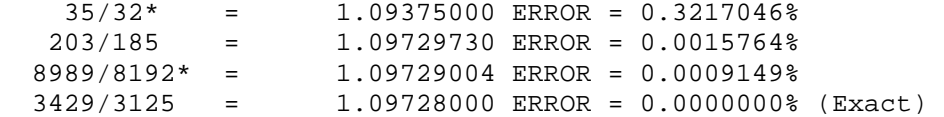

#### **73. ESTIMATES FOR FEET/s FROM METERS/s = 0.30480**

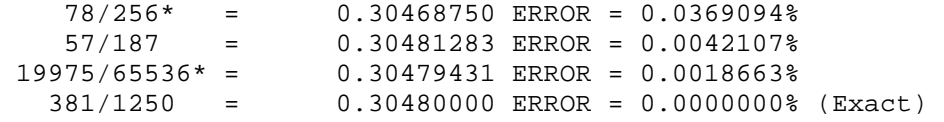

#### **74. ESTIMATES FOR FEET/s FROM MPH = 0.681818...**

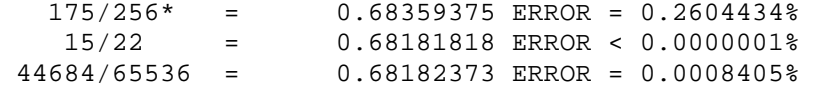

#### **75. ESTIMATES FOR MPH FROM Km/Hr = 1.6093440**

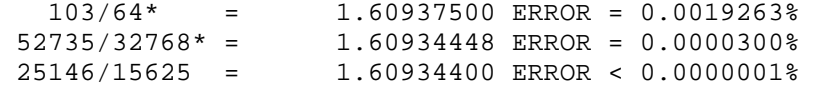

#### **76. ESTIMATES FOR MPH FROM METERS/s = 0.447040**

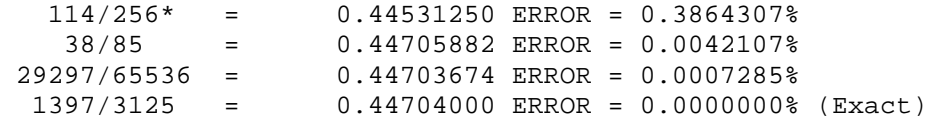

#### **77. ESTIMATES FOR MPH FROM FEET/s = 1.466666...**

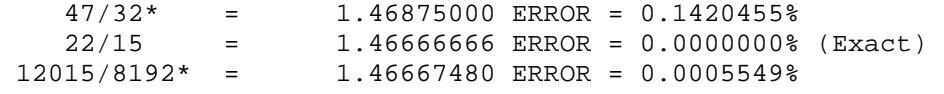

### **78. ESTIMATES FOR ACCELERATION DUE TO GRAVITY IN ft/s^2 ~= 32.11740...**

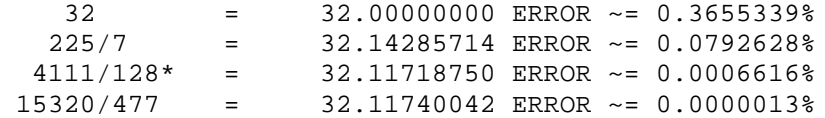

# **79. ESTIMATES FOR ACCELERATION DUE TO GRAVITY IN m/s^2 ~= 9.780327...**

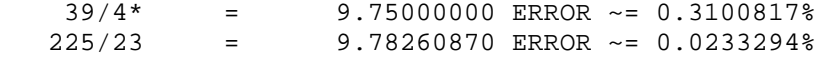

 10015/1024\* = 9.78027344 ERROR ~= 0.0005477% 37087/3792 = 9.78032700 ERROR < 0.0000001%

#### **80. ESTIMATES FOR THE GOLDEN RATIO Q = [1+ROOT(5)]/2 = 1.6180339887...**

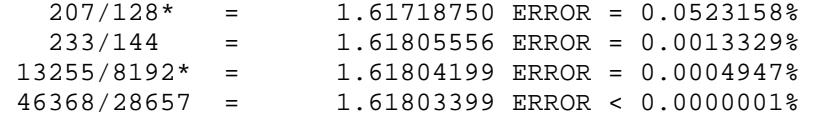

#### **81. ESTIMATES FOR THE INVERSE GOLDEN RATIO 1/Q = 0.6180339887...**

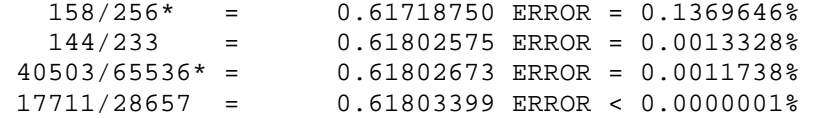

#### **82. ESTIMATES FOR THE GOLDEN ANGLE IN DEGREES = 137.5077641...**

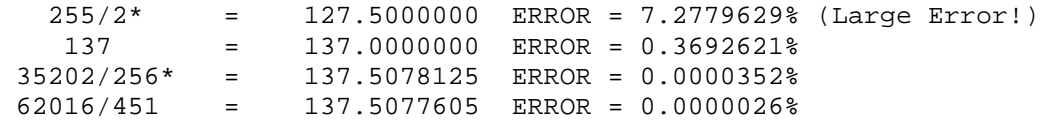

#### **83. ESTIMATES FOR THE GOLDEN ANGLE IN RADIANS = 2.39996323...**

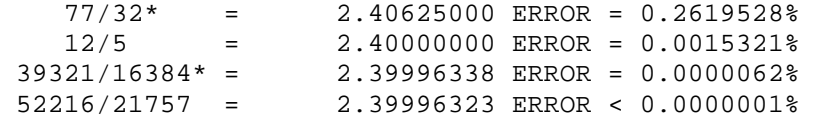

#### **84. ESTIMATES FOR EULER CONSTANT y=SUM[(1/k)-ln(n)]=0.57721566490153286060651...**

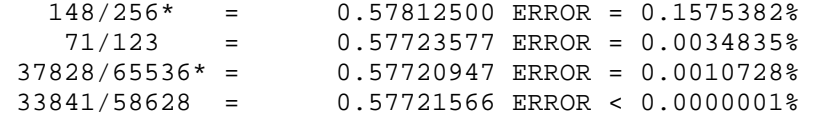

#### **85. ESTIMATES FOR e^y = 1.7810724179901979852...**

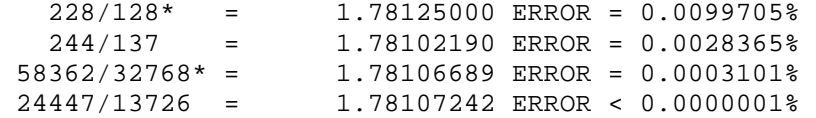

#### **86. ESTIMATE FOR LIOUVILLES CONSTANT SUM(10^n!)=0.110001000000000000000001...**

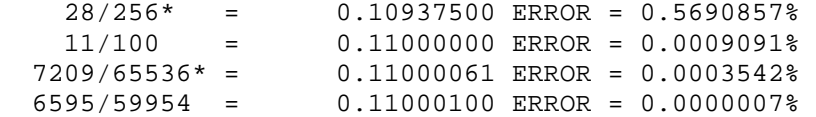

#### **87. ESTIMATES FOR CATALAN'S CONSTANT SUM[(-1)^n/(2n+1)^2] = 0.915965594...**

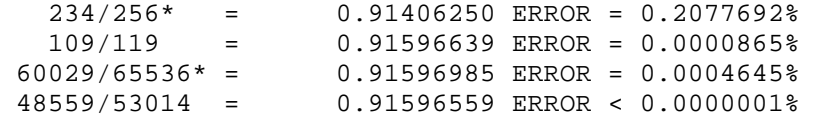

# **88. ESTIMATES FOR gamma(1/2) = (1/2 -1)! = 1.772453850905516027298167...**

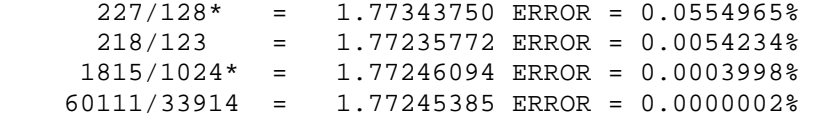

# **89. ESTIMATES FOR gamma(1/3) = (1/3 -1)! = 2.678938534707748...**

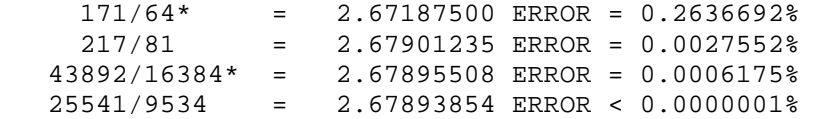

# **90. ESTIMATES FOR gamma(1/4) = (1/4 – 1)! = 3.625609908221908...**

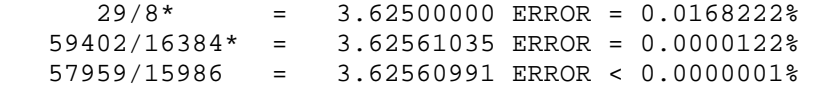

If you come across a constant which you would like "fractured" into an integer ratio, please feel free to contact me at RetroDan@GMail.com.